# 我對訂立性騷擾刑法的意見

#### 吳敏倫

#### 香港大學精神治療學系

(錄自95年在香港婦女基督徒協會的演講及討論)

定義問題

性騷擾是一個很值得提出來給人注意的觀念,我很 支持在這方面的廣泛宣傳、教育和勸止,但不贊成立刑 法來『管制』,因為若要立法,為了確定它能夠被切實 地遵守或執行,對所要懲罰的行為,定義必須清楚明確 ,但性騷擾卻和很多人際關係觀念如愛、尊重等等一 樣,是無法公平客觀地定義和測量的。 處理噪音騷擾 的投訴,也要看音量的大小如幾多分貝,但性騷擾卻全 賴主觀感覺,立起法來就只會引出更多紛爭。這種定義 的模糊不清,可以在現時有關的法律提案或政府指引內 看得出來。

瞞天過海?

**譬如現時法律提案或政府指引對性騷擾的定義, 裏** 面竟包括了『(未經同意的)性或身體接觸如觸碰、撫 摸或接吻』或『強迫的性行為』,但誰都知道,這些項 目其實是非禮或強姦,早有刑法設立。 這樣的混水摸 魚,只表示提出者的觀念模糊,或企圖瞞天過海,使人 以為既然是此法例旨在懲罰非禮或強姦,當然要支持通 過。我便曾問過一些職業女性,她們很多其實也有這個 誤會,而我亦發覺一些曾經與我辯論這題目的高級知識 份子也是如此,可見這定義問題,不可謂不大。

#### 性騷擾法律是性歧視

 即使是澄清了以上問題,針對非身體接觸上的性騷 擾來立法,仍有很多原則上的問題。包括在非身體接觸 性騷擾內的項目,有『講淫褻笑話』、『在你面前展示 色情刊物』、『偎瑣地品評你的身體』、『問你的個人 私隱或性生活』、『向你評述他的性經驗』、『被色迷 迷的盯視』、『異性向你透露性需要或提出性要求』等 等。但這些『騷擾』項目,與其他日常人際關係內的其 他騷擾,其實沒有不同。譬如『講令你反感的政治笑話 』、『在你面前展示令你反感的宗教刊物』、『偎瑣地 品評你的智慧或做事能力』、 『問你的個人住址、年 齡』,『憤怒地盯視你』或『向你透露金錢需要、提出 借錢』等,不見得比性騷擾更易令人接受。如果這些其 他騷擾一般人可以應付,不必由法律來保護,但單單若 是關乎性的,便要特別要將它從其他日常生活活動中抽 出來嚴辦,可知後面存在著對性的歧視。

## 性騷擾法律有違性教育精神

現代性教育,為了能有效幫助人適應現代生活,以 開放為原則。它有兩個基本目的,一是知識開放,旨在 打破認知上的禁區, 使性能夠成為日常生活內的一部 份,使人能從那些因傳統或其他原因而致的禁忌專走出 來,由公開接受和談論中找出最好的性生活方法;二是 態度開放,目的讓人能夠在現時這越來越多元化的世界 裏,在各自奉行最適合自己的性生活方式的同時,又能 與其他性生活方式的人和平共存。性騷擾法案,卻企圖 規定在哪類人面前哪類有關性的東西不准談、哪類性生 活方式可以不為人接受,它又強化某一類的性禁忌並以 法律來保護之,完全與現代的性教育精神背道而馳。試 想,如果一個真正想鼓勵科學知識普及的政府,在鼓勵 科學教育之餘,會否也來個『科學騷擾法案』,禁止人 在另一些不喜聽科學的人面前談科學笑話、傳閱科幻漫 畫或邀請去看科幻電影?

性騷擾法律是性傾向歧視

每談及特殊性傾向,很多人只能想到同性戀,但其 實那只是特殊性傾向的一種。我們知道,男女之間,或 即使是同性之間,性傾向亦可以很不同,譬如男的通常 較喜視覺或聽覺刺激,女的則傾重於浪漫和心靈感覺, 而有些人,則可以用大談性教育或性道德或到處去反對 或撲滅『色情罪惡』來引起他的性興奮。如此說來,同 樣是為自己的性傾向而行事,為甚麼一個女子在辦工室 內張掛『天王』相片、擺放情人送的花或愛情卡或大談 情史至令人反感也不算性騷擾,一個性道學到處張貼反 裸女大字報或到處辱罵和限制喜看色情漫畫的人也不能 算性騷擾,而一些人在同樣場合張貼裸體畫或說說性笑 話便是性騷擾?性騷擾法例,顯然是偏幫著某種性傾向 的人來歧視另類性傾向。

 雖然性騷擾法例說明對男女也同樣適用,但從男女 性傾向之不同及外國已實行此法的經驗來看,可知它基 本上是為保護婦女而設,此亦所以不少女權份子很擁護 此法案。但是,如果真正男女平等,我們應提倡一個觀 念,便是男女雙方,在同樣的條件下,有同樣的處事能 力。立個法律來特別維護傳統婦女的性傾向,只是把婦 女當作如幾歲小孩般毫無保護自己的能力,即走回從前 『婦孺之輩』的觀念,是對婦女一種侮辱。

性騷擾法例有損人際關係

人際交往內有很多灰色地帶,而就是因為如此,人 際關係或感情的建立,才是一種藝術,從而培養出人, 包括男女之間的愛、信任、和了解。但性騷擾法例,要 社交方法機械化,又引導男女互相提防和敵對,是對人 際關係理想的破壞或至少是一種障礙。在現時人與人之 間已越來越疏離的社會,這個代價值不值得?而性騷擾 法案所要保障的,是否沒有其他更好的方法可以做?用 性教育,道德教育和禮教(行政方法)來做會否較少副 作用,較合乎中國的儒家思想?為甚麼一定要法家?

## 性騷擾調查不科學

有調杳指出有極大部份的婦女曾受性騷擾,也有案 例說譬如一些女僱員,如何在拒絕了上司的性要求後, 失去職位,身心受重創。但這些調杳並無把性騷擾與社

會內一些同類的騷擾情況來作比較,絕不客觀。譬如說 ,我若要提出『財政騷擾』這個觀念,調查有多少人有 被要求借錢而覺得不安的經驗,或要舉出案例說有些人 如何在拒絕了上司或同事的借錢要求後,失去職位或面 子或身心受重創,我相信得回數字也不會比性騷擾的少 。然則我們也要立個財政騷擾法案?由此可見,這類所 謂調查及報告, 都只是將一件事獨立拿出來作重點描 寫,是典型的『政治性』或『宣傳性』調查,而非真正 的科學調查。

## 性騷擾法例可能會構成社會沉重負擔

 世上有些人擅利用法律來斂財、出名或報復,控罪 越模糊主觀,越易利用,做成誣告、冤案或法律人力物 力的大消耗,而性侵犯類案件,一向漏洞最大。 在香 港,非禮和強姦案件,歷年來的成功定罪率與報案率比 例都只在五成左右,與其他罪案的七八成大大不如。在 美國,現已發現有六成的兒童性侵犯控訴是沒根據的。 有些母親,由於要報復丈夫變心,或要在離婚時爭得兒 女的撫養權,便不惜誣告丈夫性侵犯其女兒,教唆她說 謊,讓她受盡各種不必要的調查、審問和可怕的心理衝 擊;有個更極端的例子,是一位美國的母親,由於個人 婚姻及心理問題,竟一起誣告一間學校的教師們性侵犯 校內共 42 個學生,包括她的幾歲兒子。 此案審了七 年,共花了二千萬美元,才因證供不可信而判無罪。非 禮、強姦和兒童性侵犯這類比性騷擾更『羞家』但更易 界定的案件已經如此,可知性騷擾會怎樣。香港政府草 案若通過,其中的『平等機會委員會』,在處理性騷擾 投訴經費上,將會是香港人的一大負擔,但效果成疑。 重複、長時間、也曾被警告過的才算騷擾?

美國為了改進性騷擾法例,減少誣告,近年加上了 一些條件,必要是重複、長時間、曾被受害者警告過仍 做的才算性騷擾,但這些條件無甚用處,因為重複兩次 或二百次也是重複,一天或一年也可算長時間,仍難下 標準,至於警告,受害者既在權力吃虧下,警告一次也 可能在其他方面吃上大虧,哪敢警告?卒之這些『條 件』就只是形同虛設,何況亦不見它們被放在香港的指 引或草案內。

誰是一般合理的女人?

爲了使性騷擾的判斷更客觀,美國又嘗試在性騷擾 法律上加入另一參考標準,規定要考慮或徵求『一般合 理的女人』對此行為的感覺。這方法似乎很好,因為其 他法律上也有類似的以一般合理的想法來作判斷,但問 題是,在這個多元化的變化多端社會,在性喜惡方面, 根本就沒可能有代表『一般女人』的標準。女權份子及 性騷擾調杳告訴人一般合理的女性都是性敏感的,容易 對很多輕微的有性意味的言談態度也覺得受威脅的,是 性的小白兔。但在實際日常生活上,更多更多的女人卻 在不斷告訴人她們是性豪放和大膽進取的狐狸或豺狼。

 且不說很多女人常常玩 『唔制又制』 遊戲以示矜 持、高貴、作試探或吊高來賣,各類出位艷星、選美會

30

佳麗們的舉止言談、慾海肥花、自願娼妓、自願二奶、 街邊的老泥妹、舊情婦自爆艷史求成名等等都在告訴人 女人不是性弱者。再不是,很多男人的女朋友,她們外 表可以端莊賢淑,實際亦有文化教養,但動不動便向錢 看,認識了不夠半小時,便試探你人工職業、有無自置 樓宇。凡有甚麼節日,便必要男人送大禮, 越大越開 心,將自己當性貨物。為妻的,可以有錢才有性,最喜 用名牌、大購物、化妝、打扮, 每一分鐘也將自己物 化。再不是,皇妃公主夠高貴、是『一般合理女人』的 典範了吧,也公開找情夫,面不改容。怎能怪男人認為 一般合理的女性便是這樣性豪放?那些提出性騷擾法的 人,或將來審裁性騷擾的人,她(或他)們將女性看成 是性的小白兔,會否只是根據那些不科學調查得來的表 像,或其實是他們與現實脫節,只沉迷在他們揮之不去 的、幾十年前心目中的理想型女性?

 一方面,女權份子常常吹噓男女平等,男人可做的 女人也可,但突然,又說不可,自己弱不禁風,說女人 是性的小白兔,要受保護,自己侮辱自己還不止,又給 男人矛盾訊息,然後罰他,亦可見只不過是找方法虐待 男人,性騷擾法才是對男人的性騷擾。

## 先要自己尊重自己

 人人都應莊敬自強,不應任何自己想要的東西也求 立法給予。尤其是他人對你的尊重、了解、愛護、細心 等等,所謂『人必自侮然後人侮之』,想要便先要從尊 重自己開始。女人自己也未能清楚自己要的尊重是甚麼

,自己也未能管好自己的思想行為去自己尊重自己(其 實男人也是),便走火入魔至要立法去迫人尊重,這樣 得來的尊重還有甚麼意思和價值?

不要學美國

性騷擾法例源自美國。誠然,美國的科技或很多方 面都先進,但在道德思想上,它是幼稚的,從它的社會 現象上來看,很多人都說那是個道德淪亡的社會。美國 人的人際感情真空和關係機械化,弄至要立法來人工製 造感情尊重,聊勝於無,是人類文化史上的大悲劇或可 笑的大醜劇,難保很快便要立法要丈夫每天對妻子說我 愛你,否則便是性虐待,是妻子的 hostile work environment。我們有數千年道德文化人情的中國人, 無需要參加來演此醜劇,除非是媚外媚昏了眼。

 香港基督徒婦女會反對包二奶刑事化,是很明智 的,但包二奶是丈夫對妻子的性騷擾(因為丈夫給了妻 子一個 hostile work environment 和 unwelcomed sexual conduct),這個極大的性騷擾刑事化便反對, 現在其他較輕些的性騷擾卻支持刑事化,究竟弄甚麼玄 虛這麼矛盾,實應想清楚。

性騷擾法是貞操枷鎖的翻版

 一件傷害對人的心理打擊多大,大部份很視乎社會 對這件事的看法。越看得嚴重,打擊便越大。從前中國 社會極度注重貞操,對通姦的、不守婦道的要浸豬籠,

32

守節的建貞節牌坊,因此,不幸被姦的婦女每每便羞極 自殺,在元明時代,弄至還有『乳瘍不醫』(乳房生瘡 不肯就醫,寧願病死也不願『受辱』)及『寡婦斷臂』 (守節寡婦手臂無意被男人捉著,便立刻斬下來以存貞 潔)等傻事。到了現代,幾經辛苦,社會大大減低了這 種強調『餓死事小、失節事大』的法律和觀念(雖然還 有殘餘,譬如將強姦案特別與其他人身傷害案分出來作 較嚴重處理,對守貞婦女仍是看高一線等),才救回了 不少受辱婦女的性命或心理平衡。但現在,卻有人要立 法來保護婦女的『心理貞操』,用觀念和法律來鼓吹它 的無比重要,婦女若一日心理被姦(性騷擾),尊嚴便 大受傷害、是被男人『物化』、侮辱和創傷等等,創傷 程度可達數百萬美元,連工傷死亡也沒有這麼大賠償額 ,亦即是在說『工傷死事小,心理失節事大』。如果有 婦女被『心理強姦』而感覺不到這傷害,或對投訴有任 何猶疑,法律和它的支持者便說她愚蠢、膽怯、無知甚 至是同謀(自願失貞)、是女人之聇、婦女的叛徒。請 問這樣去強迫婦女接受『心理貞操』的重要,是保護還 是壓迫歧視婦女?婦女們,你們好不容易才從生理貞操 的枷鎖走出來,現在卻有人披著羊皮,要弄回個『心理 **貞操』枷鎖來套你們,,你們真要想清楚,不要作繭自** 縛。

## 結論

 在人際關係內,無論任何方面,人人都應曉得怎樣 尊重他人,不令人感覺不安、受威脅或被迫接受他不喜 歡的東西,在性方面也是一樣,所以性騷擾這觀念是值 得推廣和支持的,被性騷擾者也是值得同情的,但不宜 特設法律來處理性騷擾,因為它忽視了人際關係內的主 觀、感情與藝術成份,定義不可能準確,反會對性觀 念、性教育、人與人之間的和諧有害及造成社會負擔。 這方面的的工作,應從性教育、禮教或甚至輿論的途徑 去做。男女之間,還有很多互相不了解,需要友善的不 斷溝通,性騷擾刑法將破壞此溝通,把性別問題惡化。

#### 討論摘要:

(問題或意見是由不同人提出,這裏複述的只是筆者領 略的大意,與原問者的意思或會有出入。答者是本篇作 者,由於當日討論時間所限,這裡的答話有些是執筆時 補答的。)

1.吳說同情被性騷擾的受害者,使我更相信男人是無 法了解女人的在這方面的痛苦和要求。我們要求的是平 等機會和權利,不是同情。

答:『同情』這個字眼近年來逐漸被看成負面,是人越 來越不肯接受自己弱點的結果,我便曾因說同情傷殘和

34

病困者而得到類似的回應。但回應者有沒有想過,人人 都有軟弱受害的時刻,受害而不肯面對現實,除了心理 一時痛快之外,其實毫無益處!當人人因受到類似的回 應以致再不同情他人之時,世上將沒人捐錢或協助街上 的意外傷者,他們會說:『你且去等待你應得的受照顧 的權利吧!」。近幾年來,相信很多人亦已看到,這樣 的一個同情心越來越少的世界,在香港、大陸、美國和 很多其他地方已逐漸養成,而此等說話便是幫兇。此 外,從上面的回應,亦可看到一些人將任何問題也『性 別化』的傾向。我說『同情被性騷擾的受害者』,本無 指定性別,回應者卻立刻將之說成是男的同情女的,將 我的說話『性別化』了然後批評。性騷擾法例之所以會 麻煩,便是世上有很多這類人,凡事性別化了去理解然 後便投訴。

2.在這性別歧視的社會,女性在工作上常被男性排 擠,一個常用的排擠方法,便是用性騷擾,使女性不敢 在那裏工作或不能安心地發揮所長,所以設立性騷擾法 案,是為了保護女性在工作上有合理空間和機會平等。

答:如此表面化地去處理排擠問題是無補於事的。在辦 工室內若要排擠人,還有很多方法。性騷擾對排擠女性 來說或許是最方便,但斷非最有力或最有效的方法,譬 如對性豪放的女人便沒用。更陰險有效的方法,每每是 因人而異而又不是法律所能防範的。對付排擠女性的問 題,應從消除男人歧視女性的心理著手,而不是這樣捨 本逐末,藥石亂投。

3·吳所說的性大膽女性,不渦是傳媒製浩的假像, th 是男性主導社會迫出來的成果,不能代表真正女性。

答:我提出來的女性形象,不是單從傳媒上可以找到。 我們日常遇到的婦女,包括姊妹、朋友、情人、妻子 等,都可給人(不單只是男人)同樣的印象。論事應從 事實著眼,如果婦女在事實行為上是性豪放的,說她們 是性的小白兔便不成立,不論她們的豪放是否被『迫』 出來。

4.性騷擾與非禮強姦的性質一樣,只是程度不同,所 以要立刑法。

答:性質雖然一樣,但程度不同便是刑法與否的一大考 慮。譬如說謊,刑法不會包括人際關係內常用的客套謊 話(如我今天沒空之類),但在法庭審訊中向法官說謊 便要受罰。

5.據社會學所知,人與人之間的歧視,最主要的是以 階級、性別和種族為手段,所以要立性騷擾法,不立其 他人際騷擾法。

答:這只是一個觀點,不同的社會學的書便有不同的

『主要手段』。而即使是同樣的觀點,亦有闊窄之分, **譬如性別,有人可以看成是『性』的一部份,即不單是** 利用性別,而是利用『性』來歧視,包括性知識、性傾 向、性能力、生育能力等。從這個觀點,我們要關心 的,便應擴大至立法對性的全盤影響,而這個關心,正 是可從在我的文章內所看到的。

6.人是有共通語言和感覺的,若說我們有不能大家同 意的感覺,我們日常怎能溝通?

答:人是有共通語言和感覺,但不是全部的語言和感覺 都可共通。做心理治療的人便知道,語言溝通的可靠性 只有六七成,因為個人的心理狀況經常可以扭曲、刪除 或誇大他人的說話。常識也告訴我們,傳聞是很不可靠 的,至於身體語言,更無論矣。但性騷擾法所要處理 的,偏偏就是這些人人心理反應很不同的性和身體語 言,其危險可知。

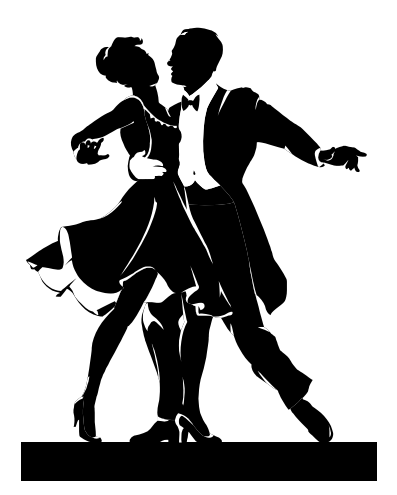